## 0地図更新

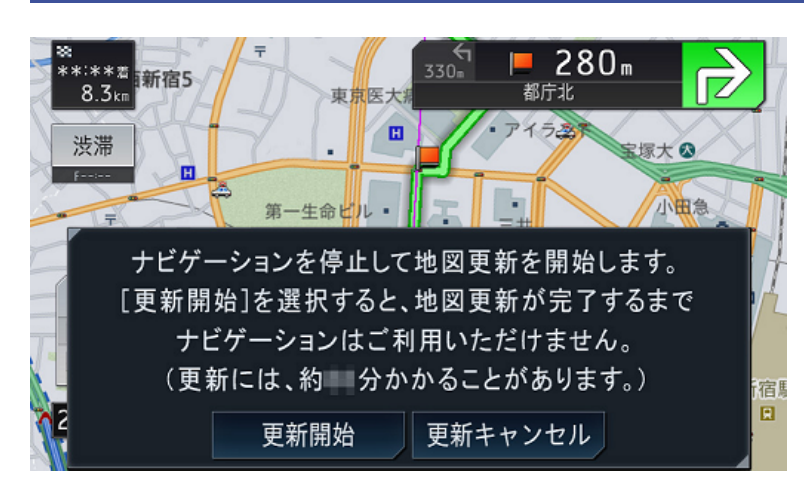

①[更新開始]をタッチ 地図更新が終了すると更新完了メッ セージが表示されます。

②[確認]をタッチ

地図更新を完了しました。 確認